# **ECE 650 Systems Programming & Engineering**

## **Spring 2018**

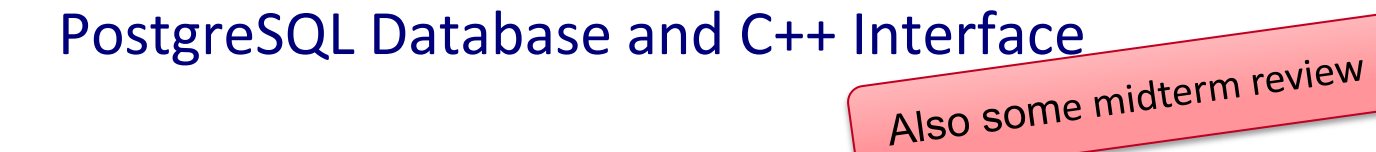

Tyler Bletsch Duke University

Slides are adapted from Brian Rogers (Duke)

## **PostgreSQL**

- Also called Postgres
- Open source relational database system
- **Based on SQL**
- Features:
	- ACID compliant (i.e. the properties we want for **transactions**)
	- Supports foreign keys, joins, views
	- Many useful built-in data types
	- Interfaces for C/C++, Java, Python, Ruby, …
	- Sophisticated query optimizer
- Other common SQL alternatives
	- MySQL/MariaDB (free, older)
	- Microsoft SQL server (paid)
	- Oracle (paid, expensive)
	- SQLite (free, fast, single-user)

## **Postgres Installation**

- Open-source; available for Linux, MacOS, Windows, ...
- I'll show steps for Linux; tested using Ubuntu VM image
	- [https://vm-manage.oit.duke.edu/vm\\_manage](https://vm-manage.oit.duke.edu/vm_manage)
- Install Postgres: sudo apt-get install postgresql

sudo apt-get install postgresql-contrib

• Install C++ API:

sudo apt-get install libpqxx-dev

## **Other Setup**

- By default, installation creates a user 'postgres'
- Connect to postgres server and set up password sudo su - postgres

psql

ALTER USER postgres with encrypted password 'abc123';

- Then execute command '\q' to leave postgres
- Then 'exit' to exit from 'postgres' user back to your default user ID
- Find file pg hba.conf in your system and edit as follows: sudo vim /etc/postgresql/9.5/main/pg\_hba.conf
	- Change this line:

local all postgres been

 $-$  To:

local all postgres md5

• Restart postgres: sudo service postgresql restart

This allows passwords on local (UNIX FIFO based) connections as opposed to just looking at UNIX username. You can skip this if you always connect explicitly over TCP by giving "-h 127.0.0.1" when connecting.

#### **Create a Database**

- Start Postgres shell psql -U <userid> e.g. psql -U postgres
- Create database CREATE DATABASE testdb;
- Connect to database:
	- \l # to list available databases
	- \c testdb # to connect to 'testdb' database
- Connect to database when running shell psql -U <userid> <database> e.g. psql -U postgres testdb
- Can run a file of SQL commands by adding -f, e.g.: psql -U postgres testdb -f mycommands.sql

#### **Shell warning You need to end commands with a semicolon**.

If you don't, it will assume you're entering a multiline command and quietly give you another prompt.

#### **Database Operations**

• Create tables

CREATE TABLE COMPANY( ID INT PRIMARY KEY NOT NULL, NAME TEXT NOT NULL, AGE INT NOT NULL, ADDRESS CHAR(50), SALARY REAL, JOIN\_DATE DATE );

• List info about tables in a database

\d # Show overview of all tables

\d company # Show details of 'company' table

### **Database Operations**

• Insert rows into a table

INSERT INTO COMPANY (ID,NAME,AGE,ADDRESS,SALARY,JOIN\_DATE) VALUES (1, 'Paul', 32, 'California', 20000.00 ,'2001-07-13');

- INSERT INTO COMPANY (ID,NAME,AGE,ADDRESS,JOIN\_DATE) VALUES (2, 'Allen', 25, 'Texas', '2007-12-13');
- INSERT INTO COMPANY (ID,NAME,AGE,ADDRESS,SALARY,JOIN\_DATE) VALUES (3, 'Teddy', 23, 'Norway', 20000.00, DEFAULT );
- INSERT INTO COMPANY (ID,NAME,AGE,ADDRESS,SALARY,JOIN\_DATE) VALUES (4, 'Mark', 25, 'Richmond ', 65000.00, '2007-12-13' ), (5, 'David', 27, 'Texas', 85000.00 , '2007-12-13');
- Query a database

SELECT \* from COMPANY;

SELECT ID, NAME, SALARY FROM COMPANY;

# **Midterm review**

# **Midterm Topics (1)**

These slides represent a summary of the course to date. For specific study tips on the midterm, see the link on the course site.

- Concurrency & Synchronization
	- Process vs. Thread
	- Concurrent Programming
	- Race conditions, mutual exclusion, synchronization
- IPC
	- Shared memory vs. Message passing
	- Mmap for shared memory across different processes
	- UNIX Fifos and Pipes for messaging
- Networking Introduction
	- Network structure
	- Circuit vs. packet switching
	- Network stack & Layering (OSI & TCP/IP models)

# **Midterm Topics (2)**

These slides represent a summary of the course to date. For specific study tips on the midterm, see the link on the course site.

- Link Layer
	- Framing (how to divide bit streams into frames)
	- Error detection & error correction
	- Link layer protocols (stop & wait, sliding window)
- Network Layer
	- Connectionless vs. connection-oriented service
	- Routing concepts and routing algorithms
	- Count-to-infinity problem
- Transport Layer
	- Sockets
	- Flow control and sequence numbers

# **Midterm Topics (3)**

These slides represent a summary of the course to date. For specific study tips on the midterm, see the link on the course site.

- Relational databases
	- Relation schema, Relations, domains, constraints
	- Relational algebra operations
- SQL
	- SQL terminology
	- SQL query operations & options; how to retrieve data
- Database transactions
	- Database model for transactions
	- Motivation for concurrency control (3 problems)
	- System log
	- ACID properties of transactions
	- Serializability